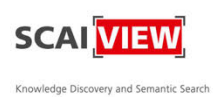

Semantic Search

The information retrieval system SCAIView in large text collections by combining free to ortological representations of entities derived gives answers to questions such as "Which to a certain disease, pathway or epigenetic

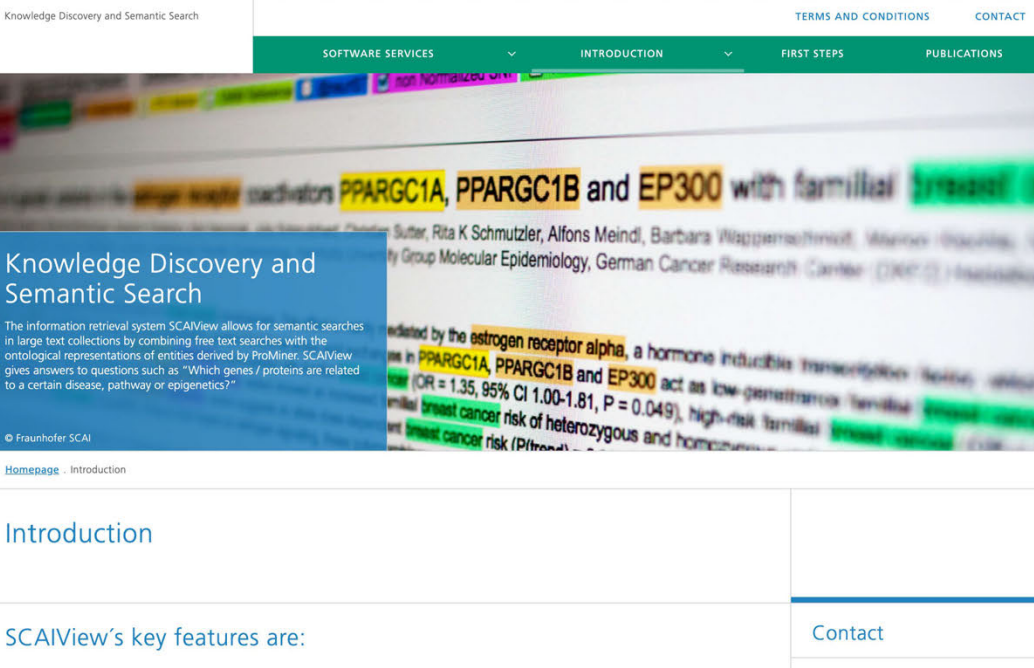

■ A user-friendly search environment with a query builder supporting semantic queries with biomedical entities<br>■ Fast and accurate search and retrievals, based on the newest technologies of semantic search engines

- 
- Visualization and ranking of the most relevant entities and documents
- Exportation of the search results in various file formats

Documents are retrieved by precisely formulated questions using ontological representations of biomedical entities. The entities are embedded in searchable hierarchies and span from genes, proteins, accompanied single-nucleotice polymorphisms to chemical compounds and medical<br>terminologies. SCAIView supports the selection of the suitable entities by an autocompleti includes a description of the entity, structural information, pathways and links to relevant biomedical databases like

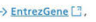

Homepage . Introduction

Introduction

- $\rightarrow$  dbSNP $[]$ .
- $\rightarrow$  KEGG $\Box$ ,
- $\rightarrow$  GQ  $\Box$  and
- 

## -> DrugBank [...] .

SCAIView represents the search results using a color-coded highlighting of the different entity-classes, statistical search results and various ranking functions.

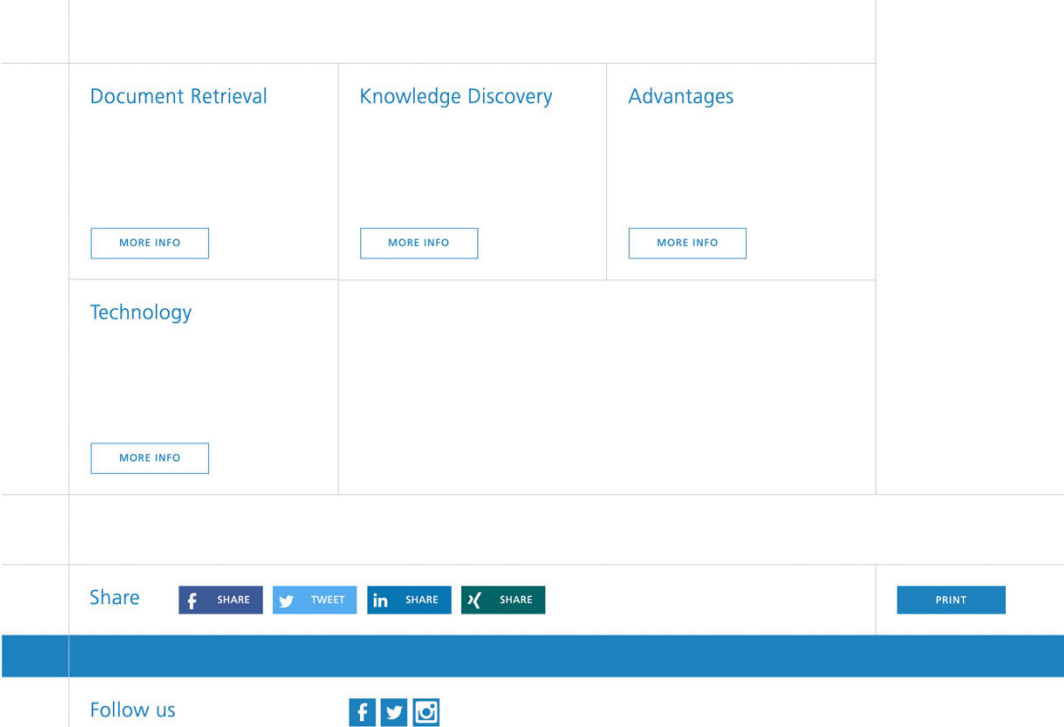

e 2021 TERMS AND CONDITIONS CONTACT PUBLISHING NOTES

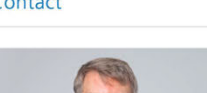

 $\overline{Q}$ 

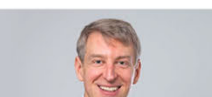

DATA PROTECTION

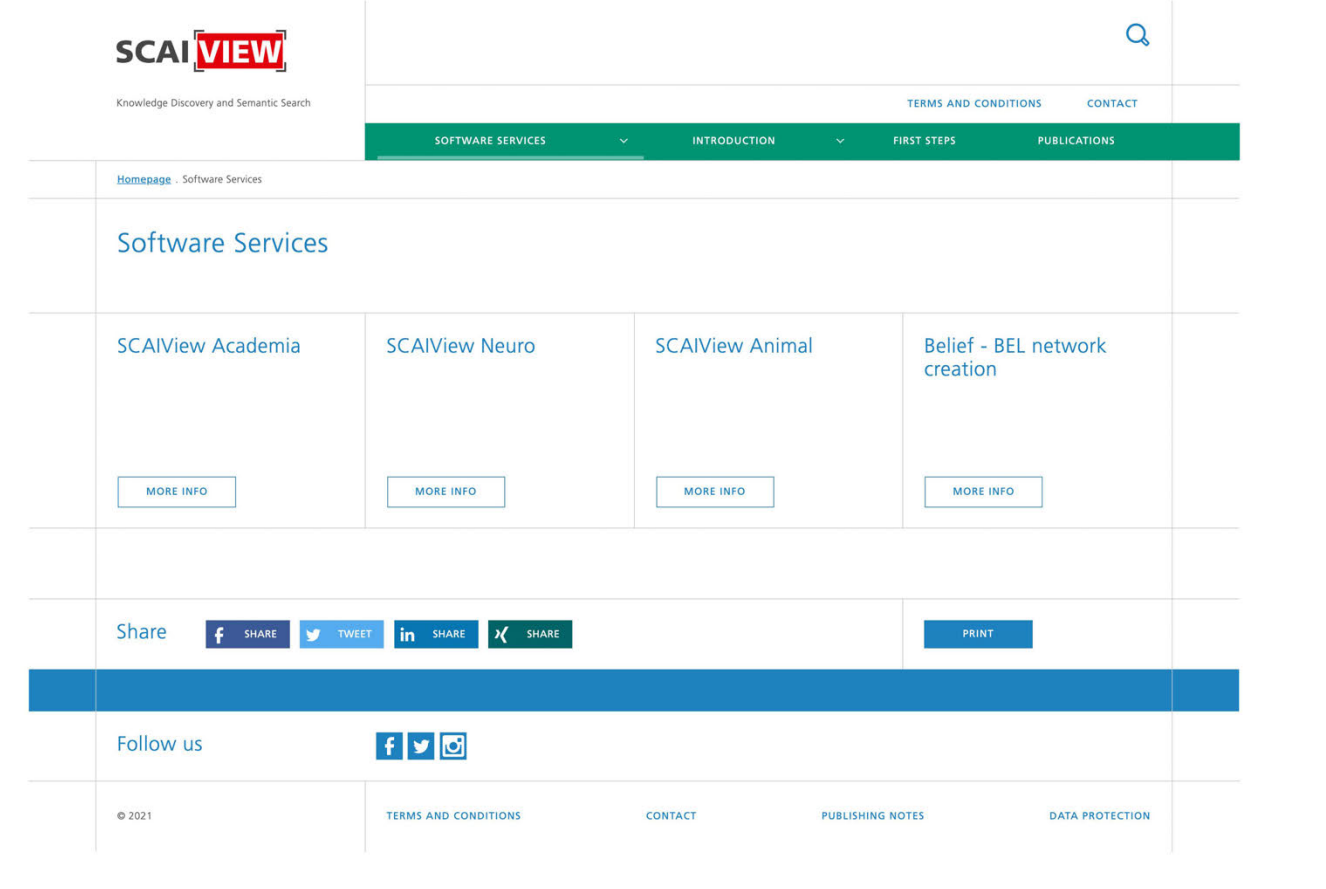

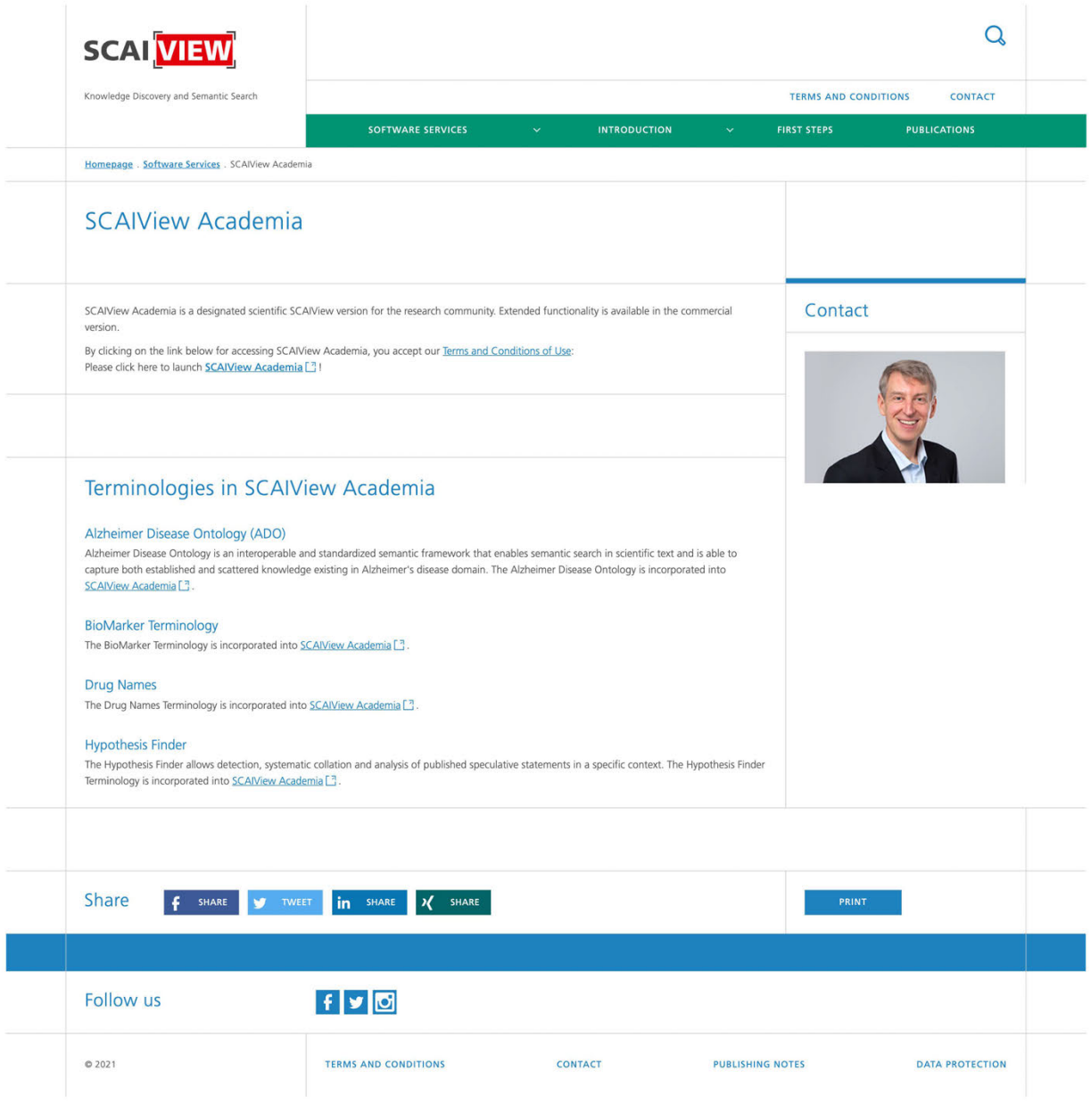

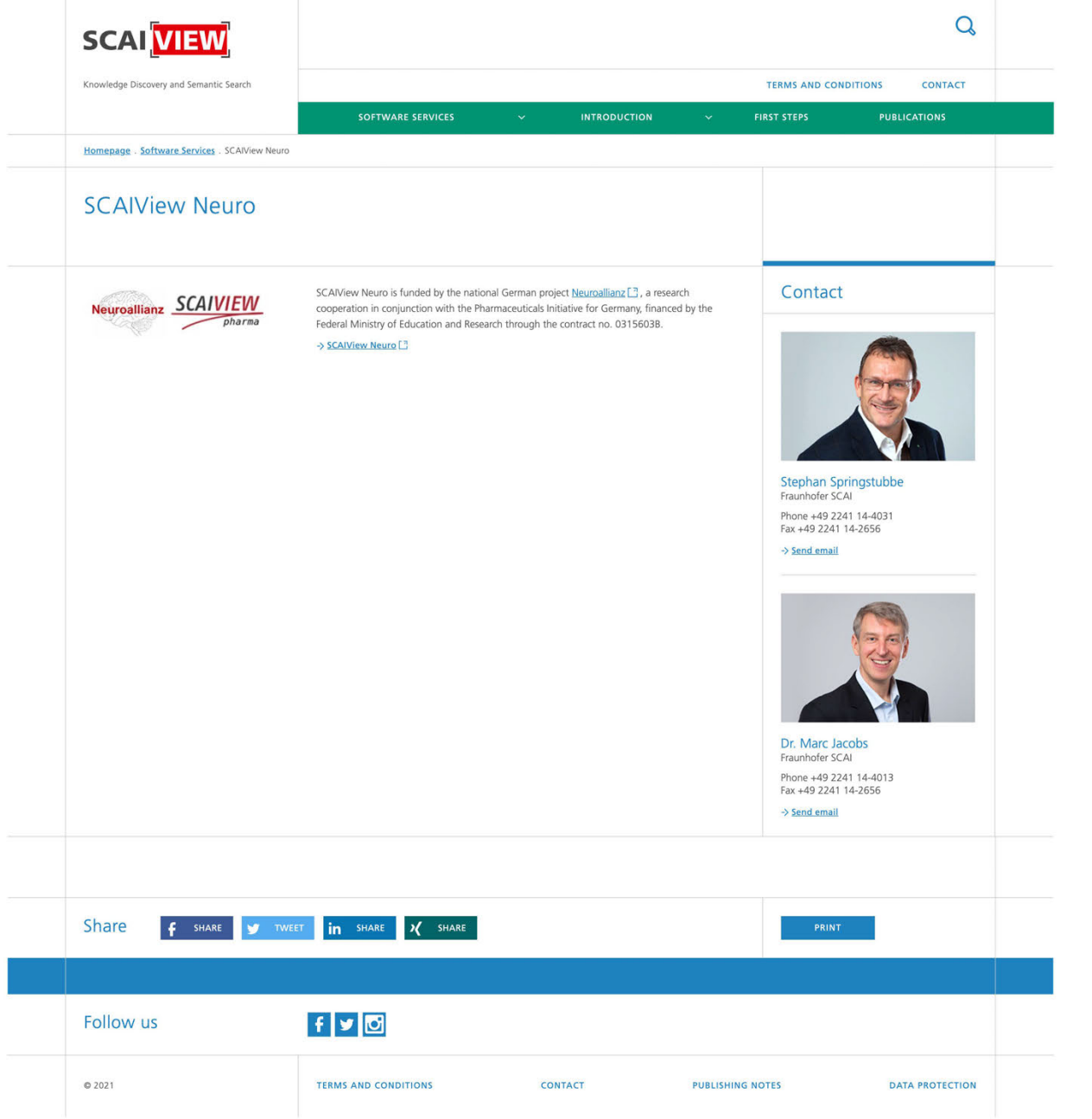

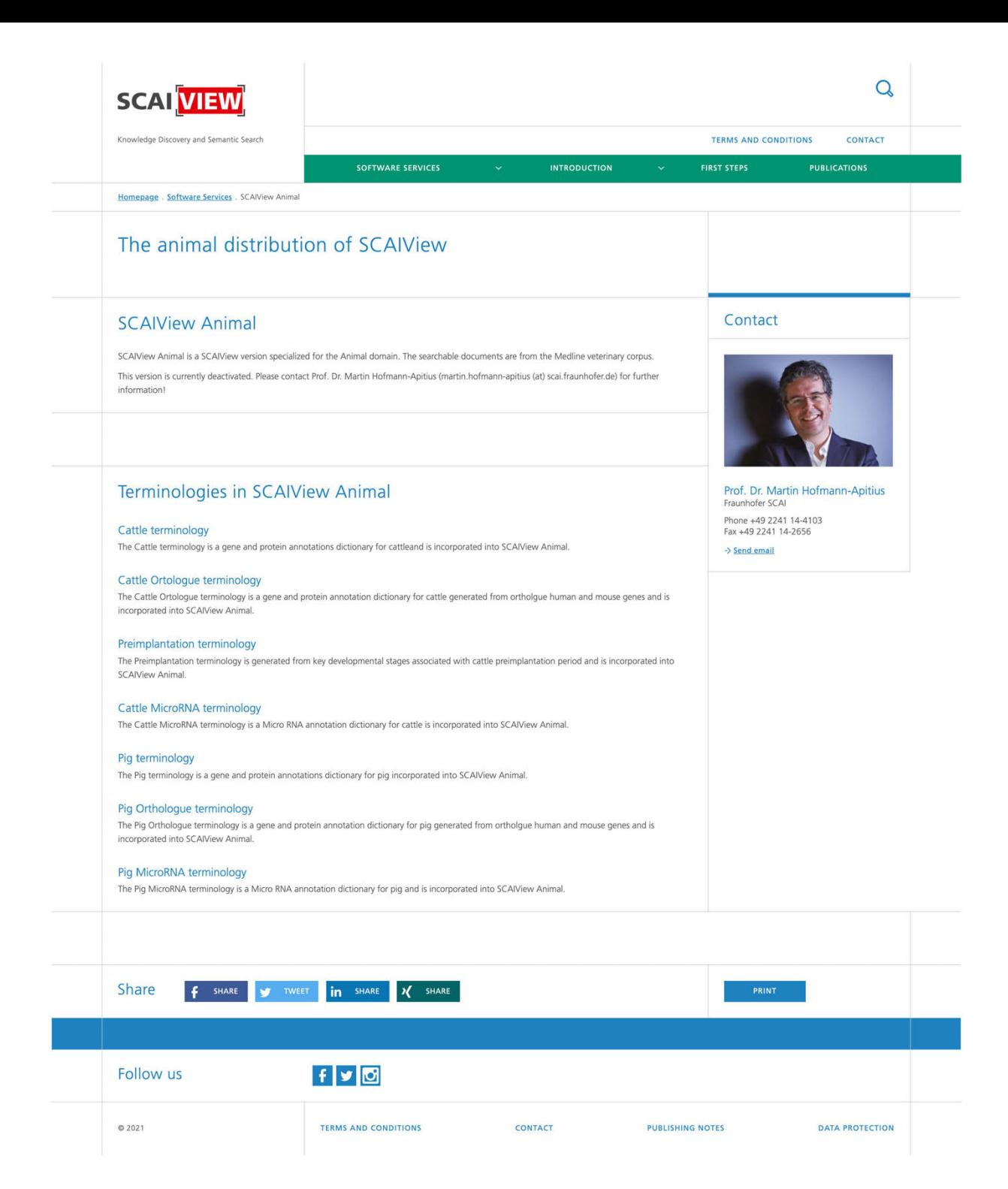

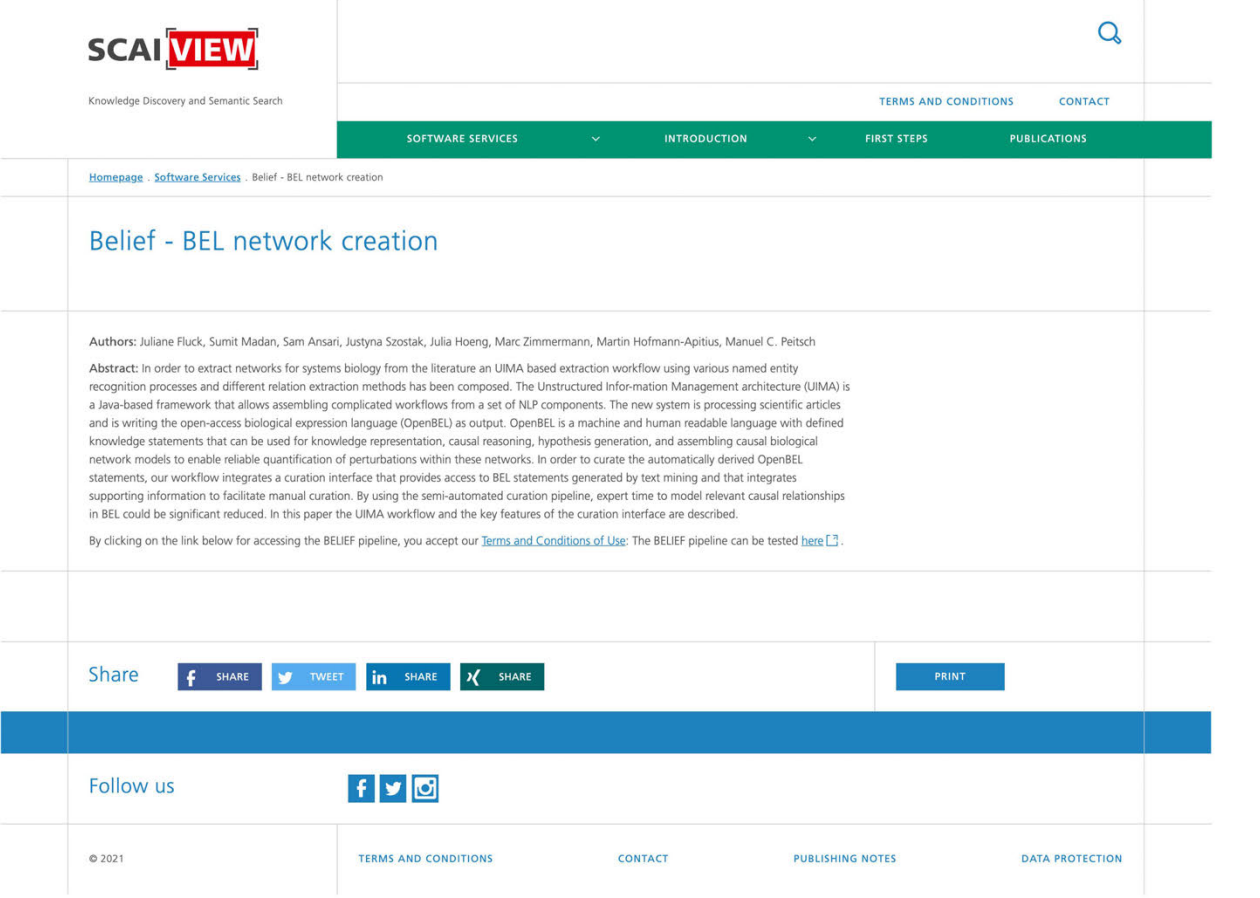

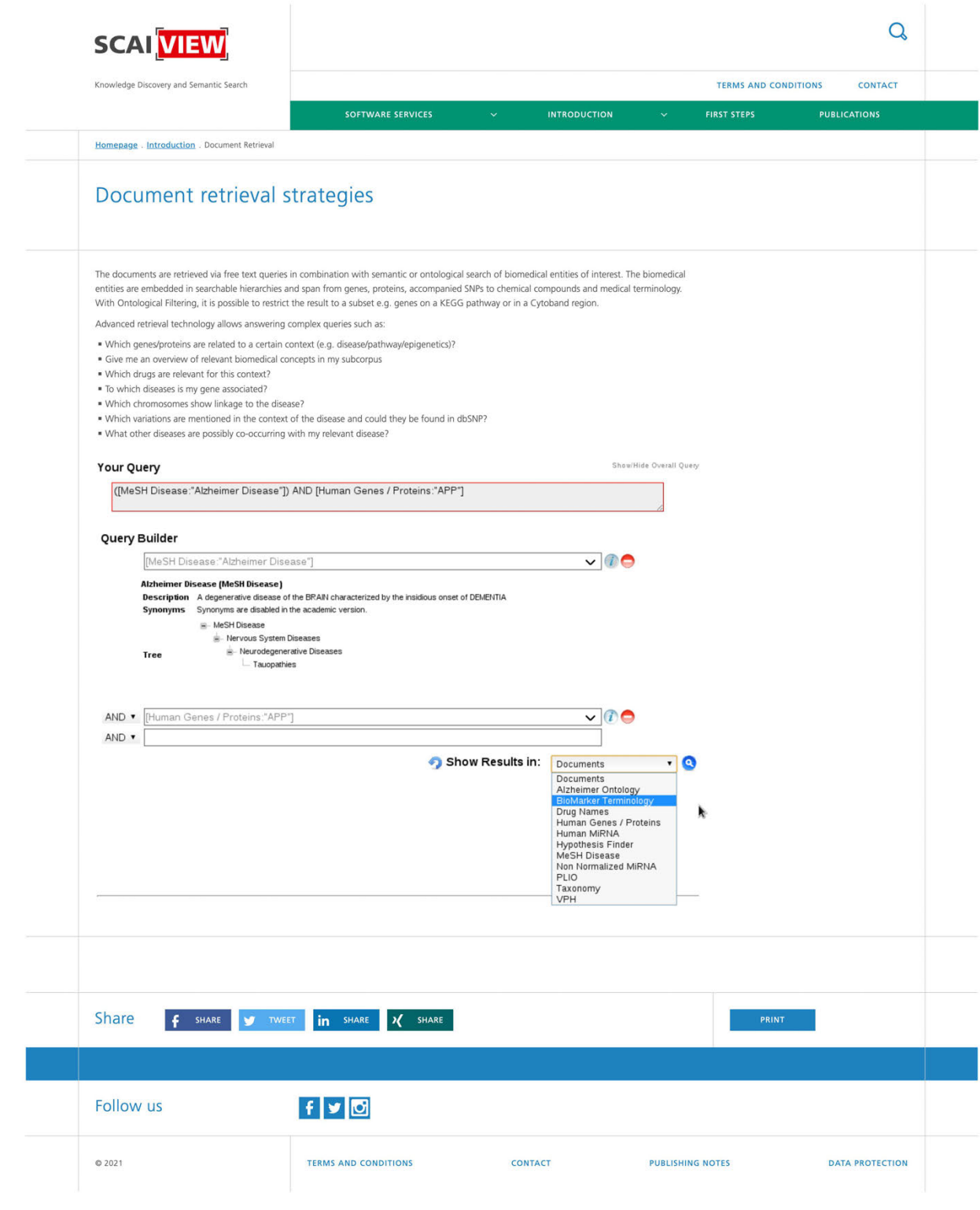

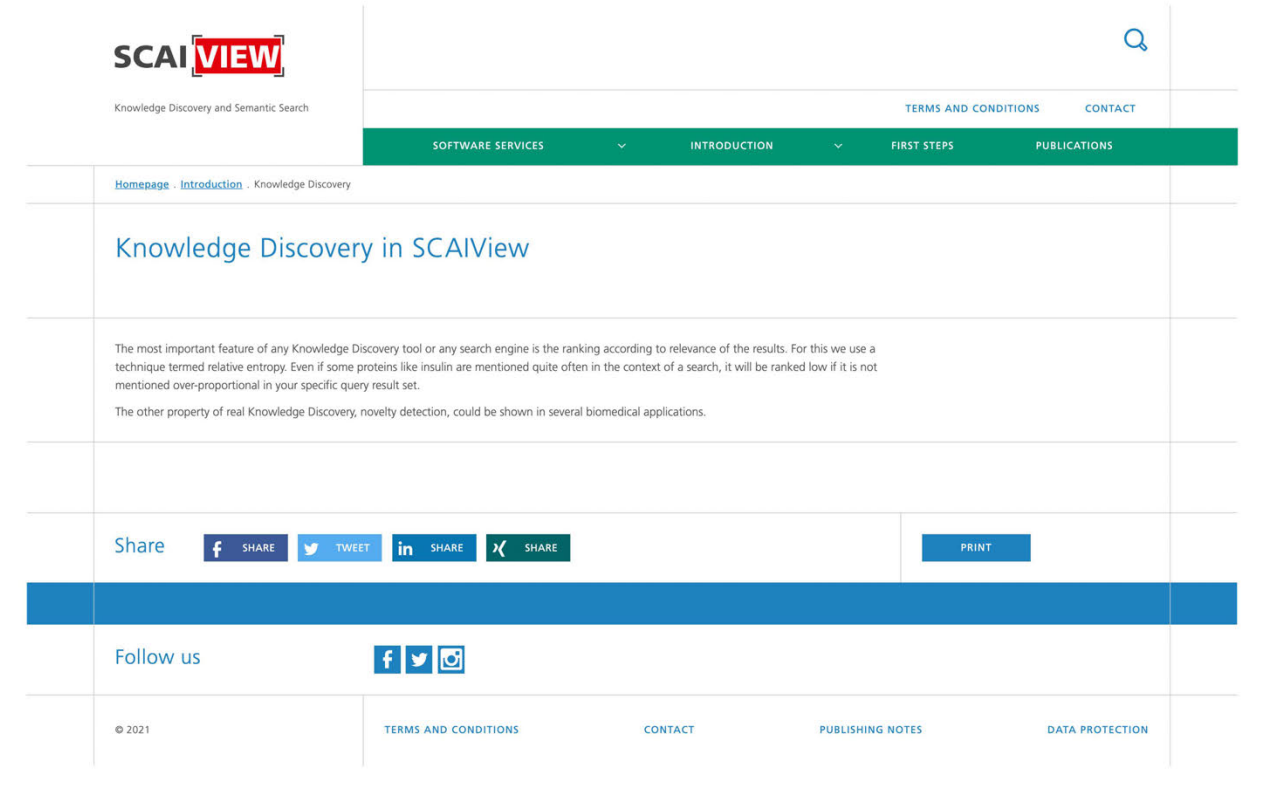

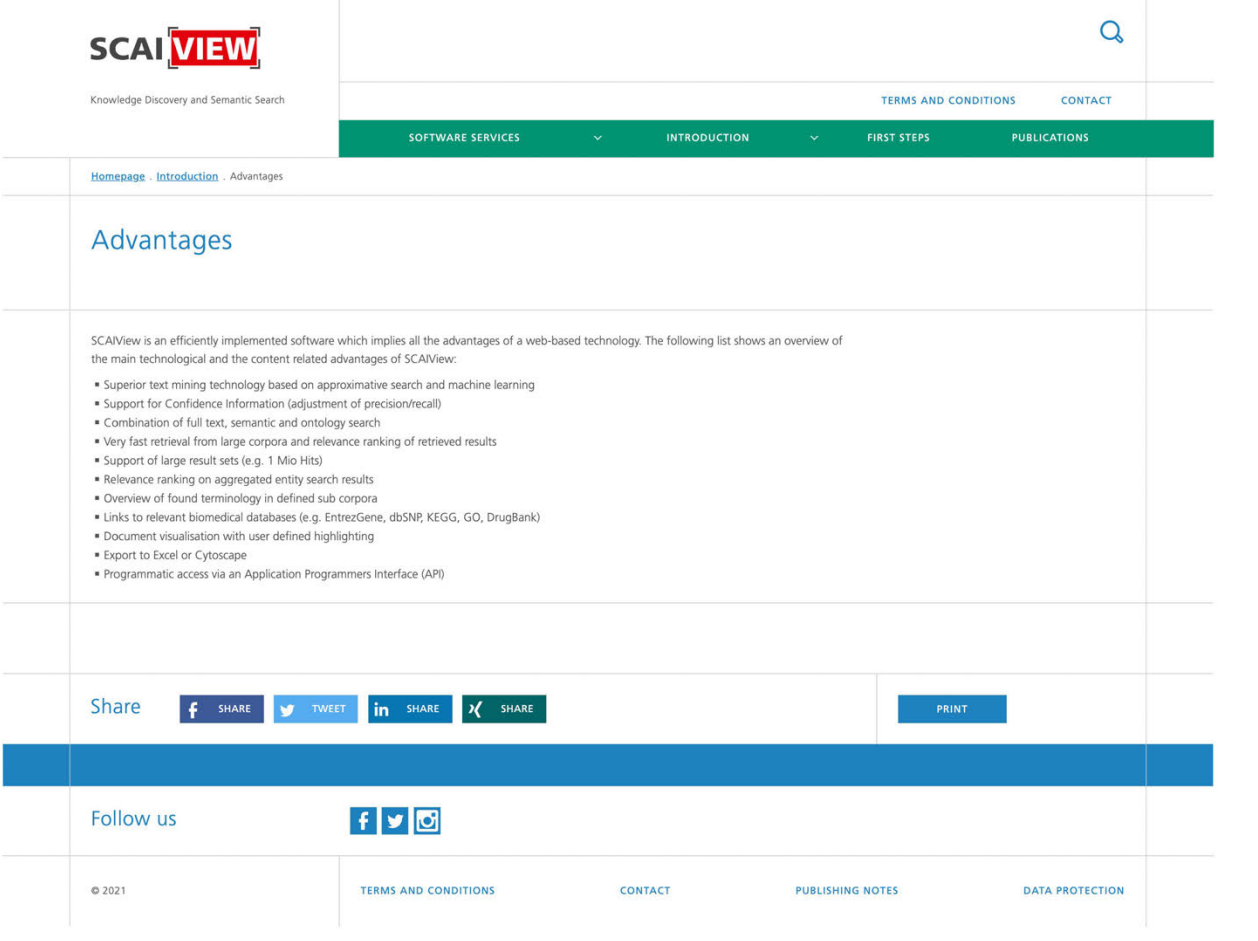

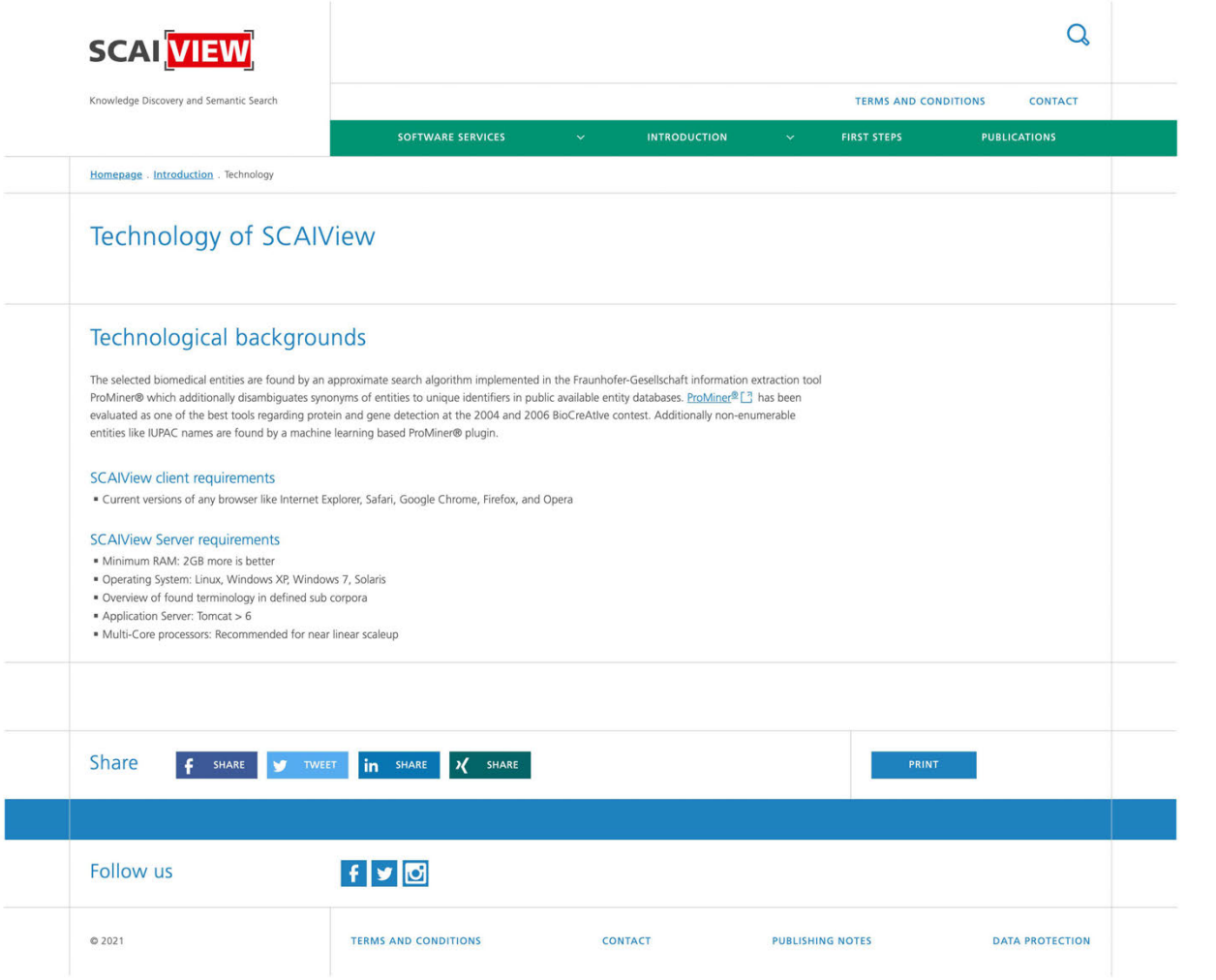

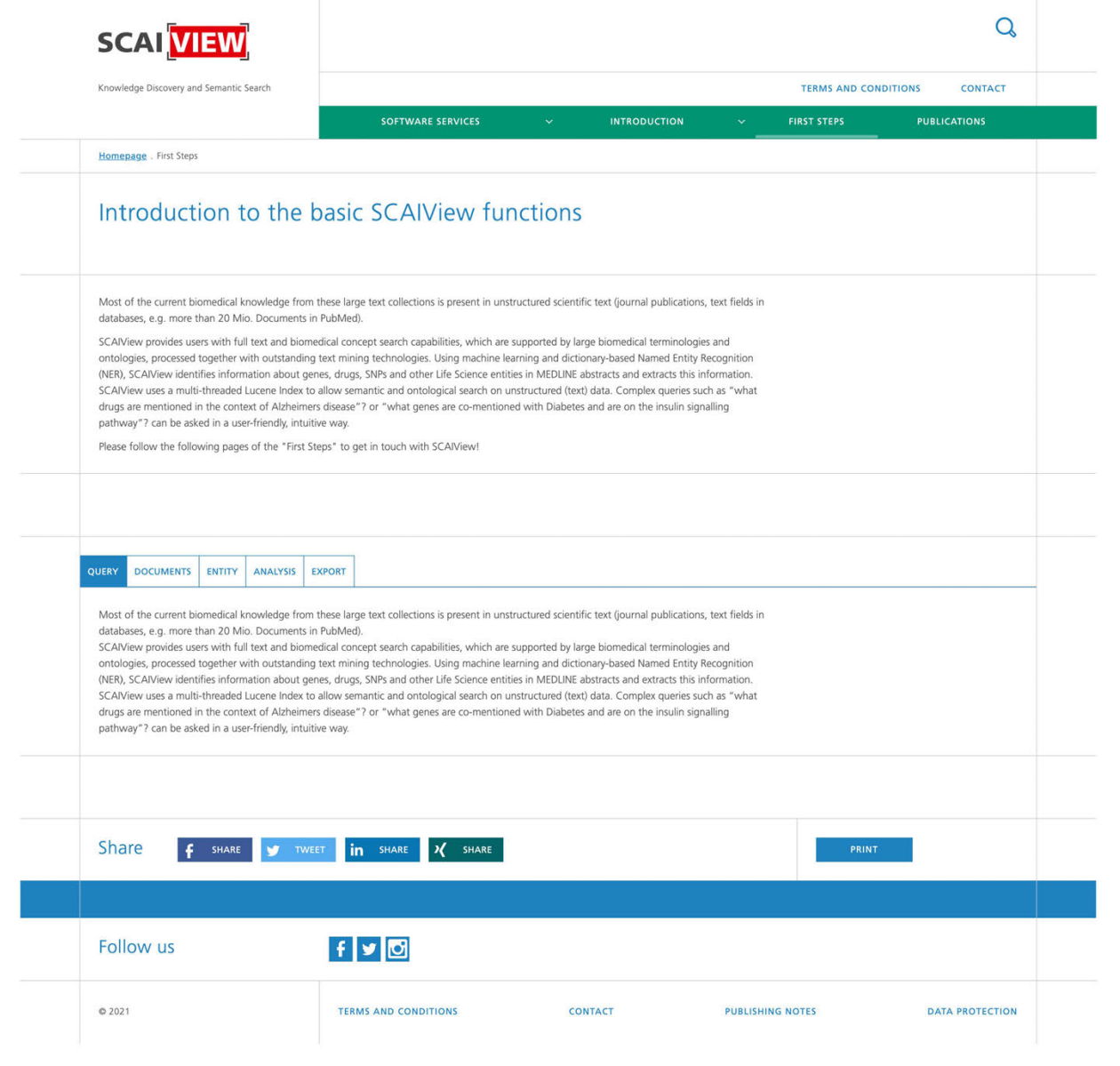

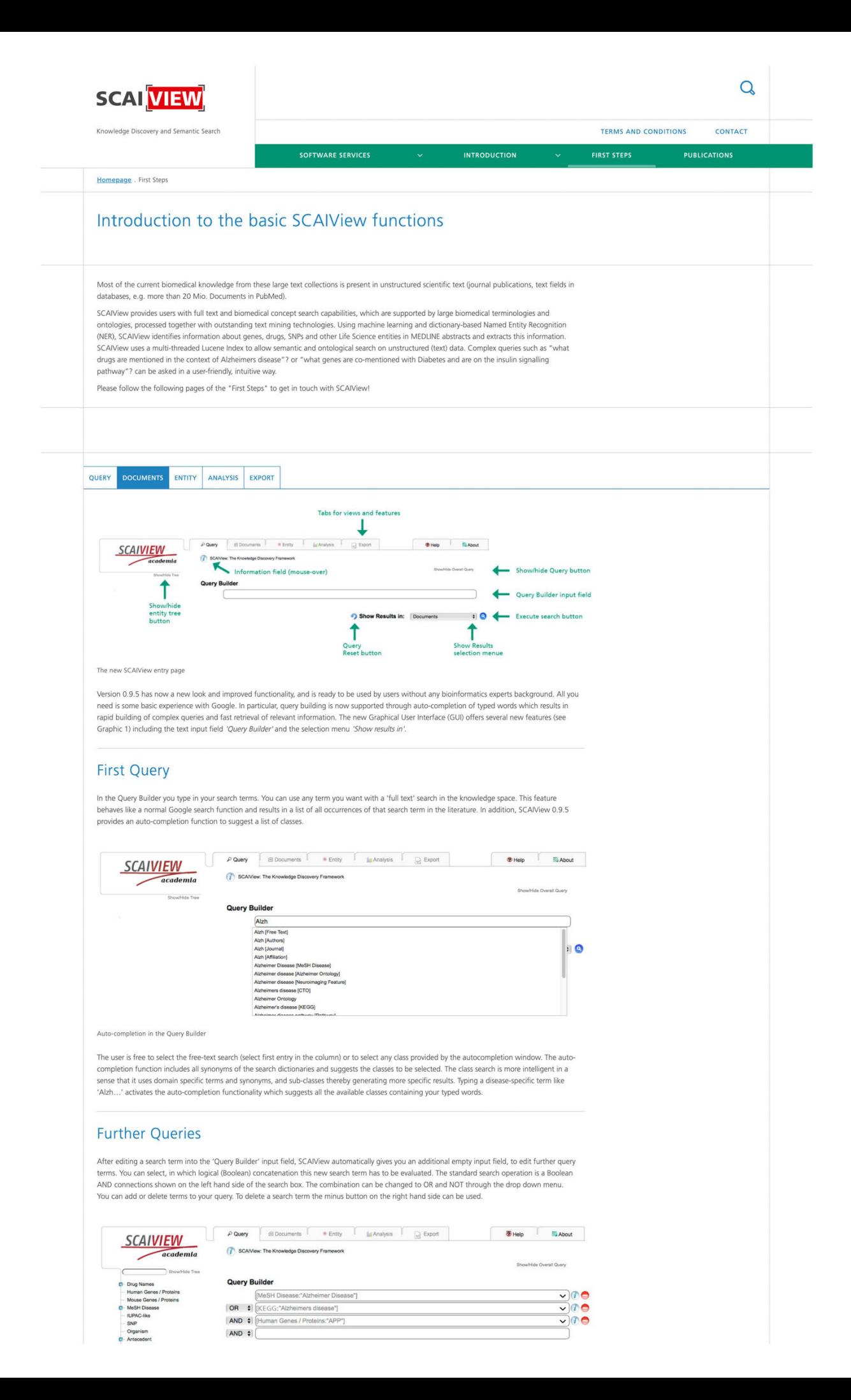

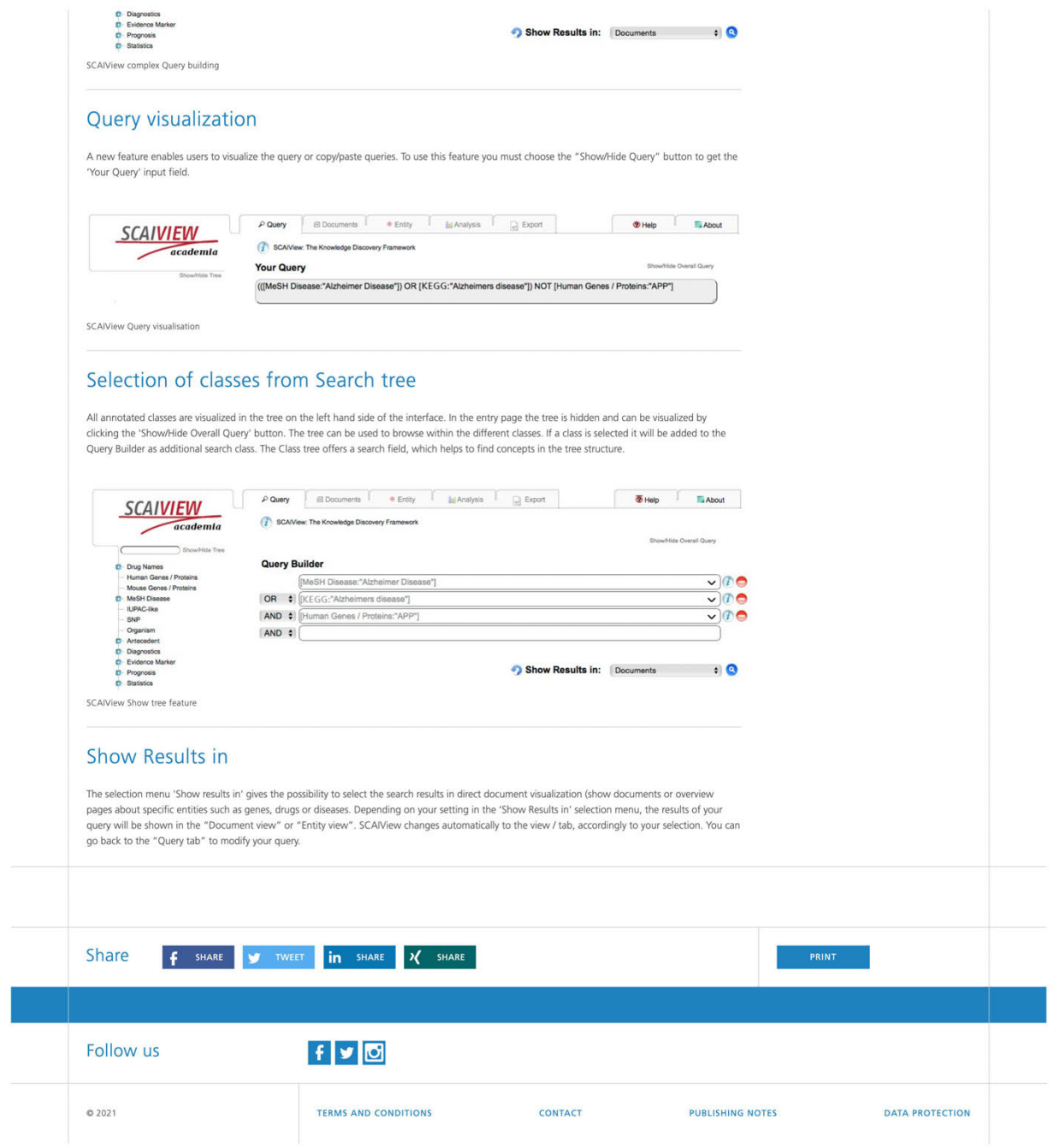

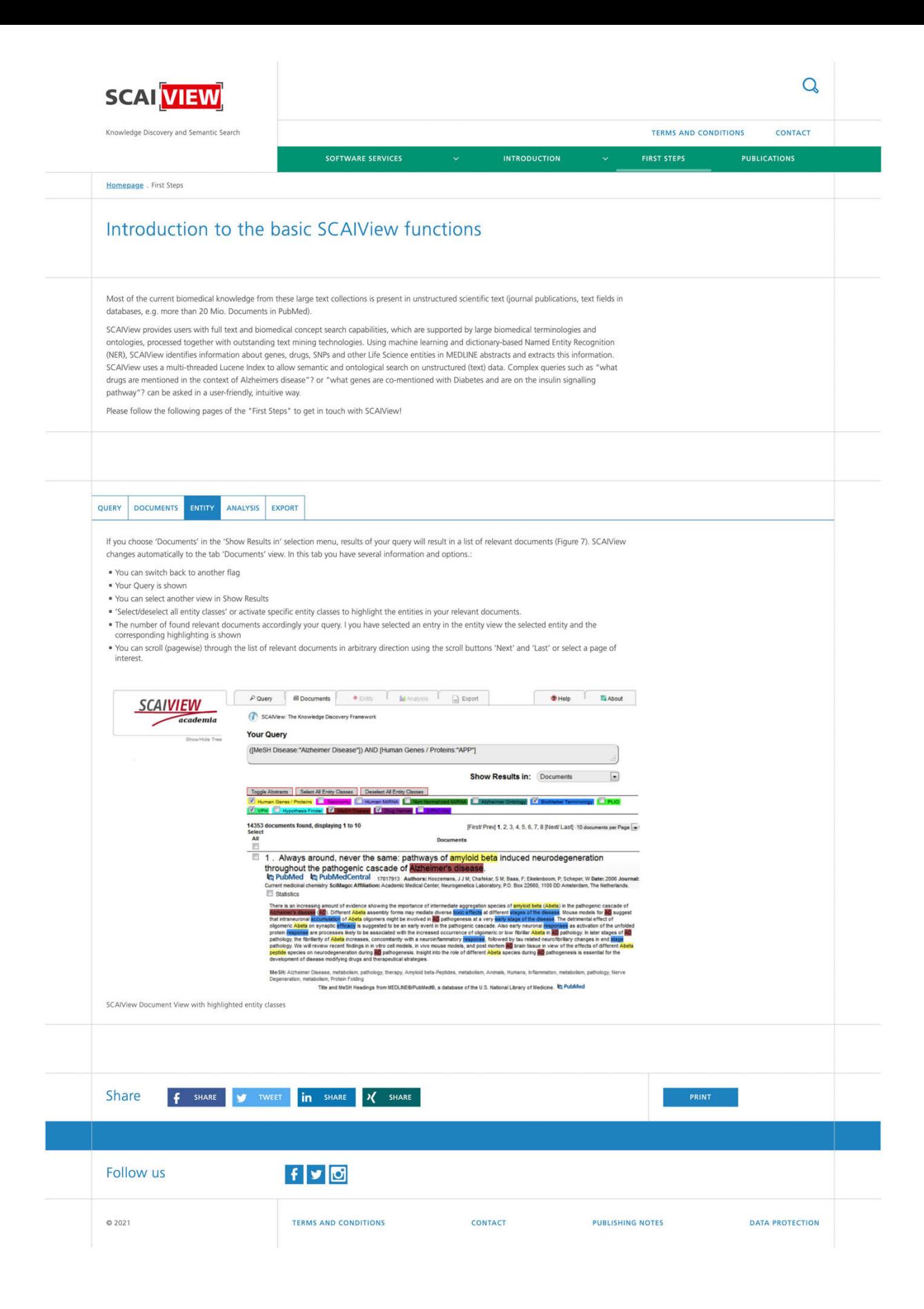

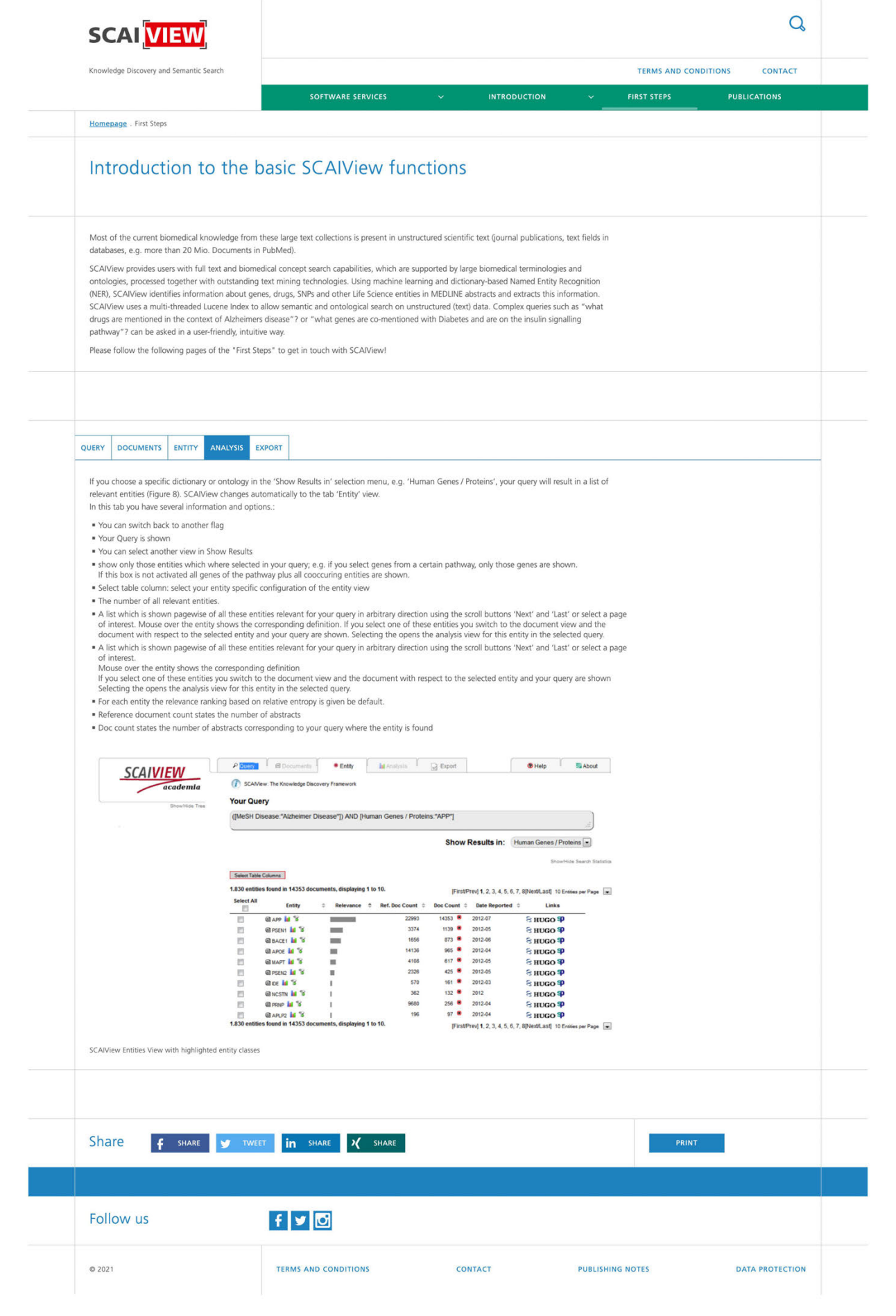

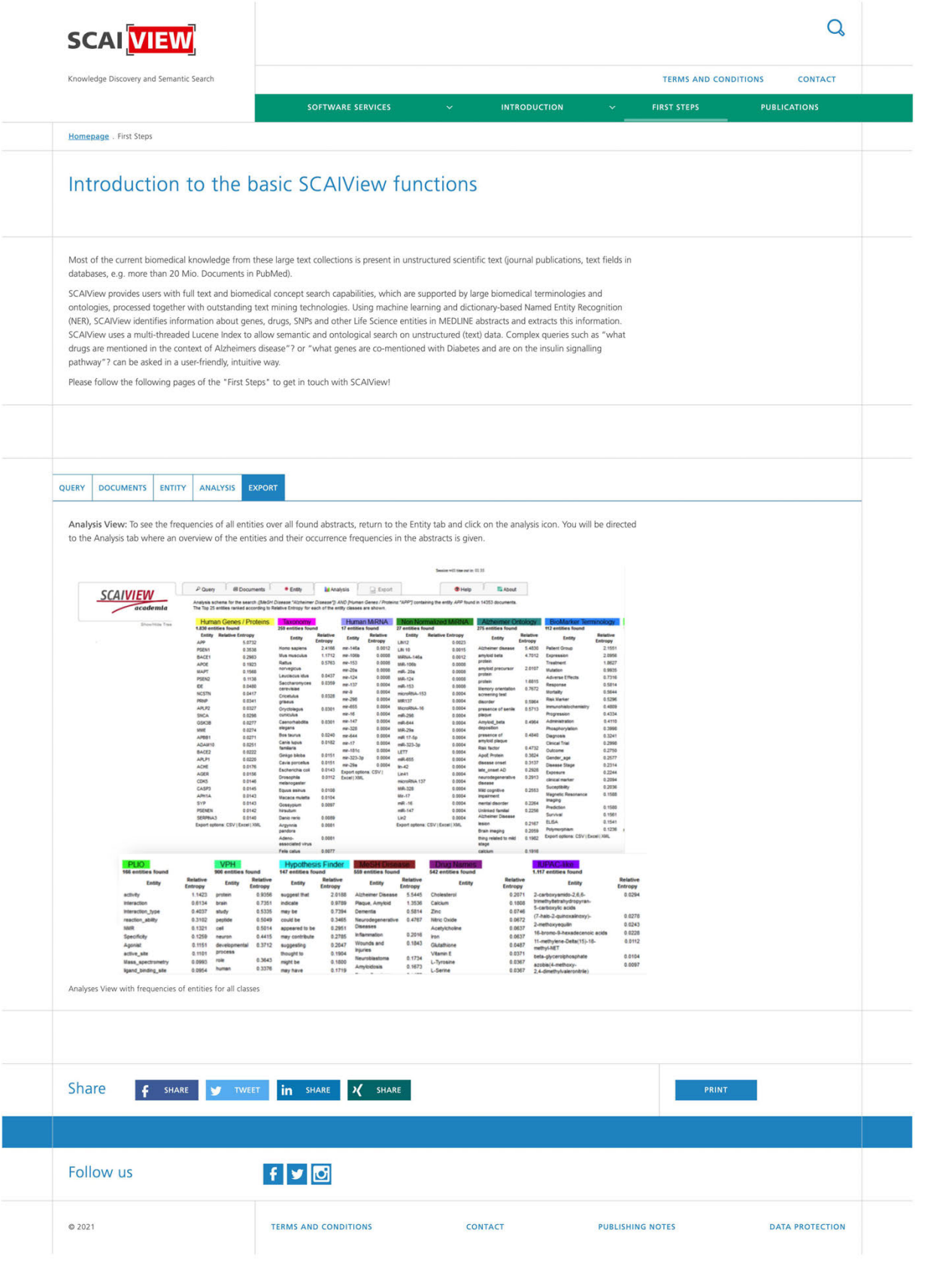

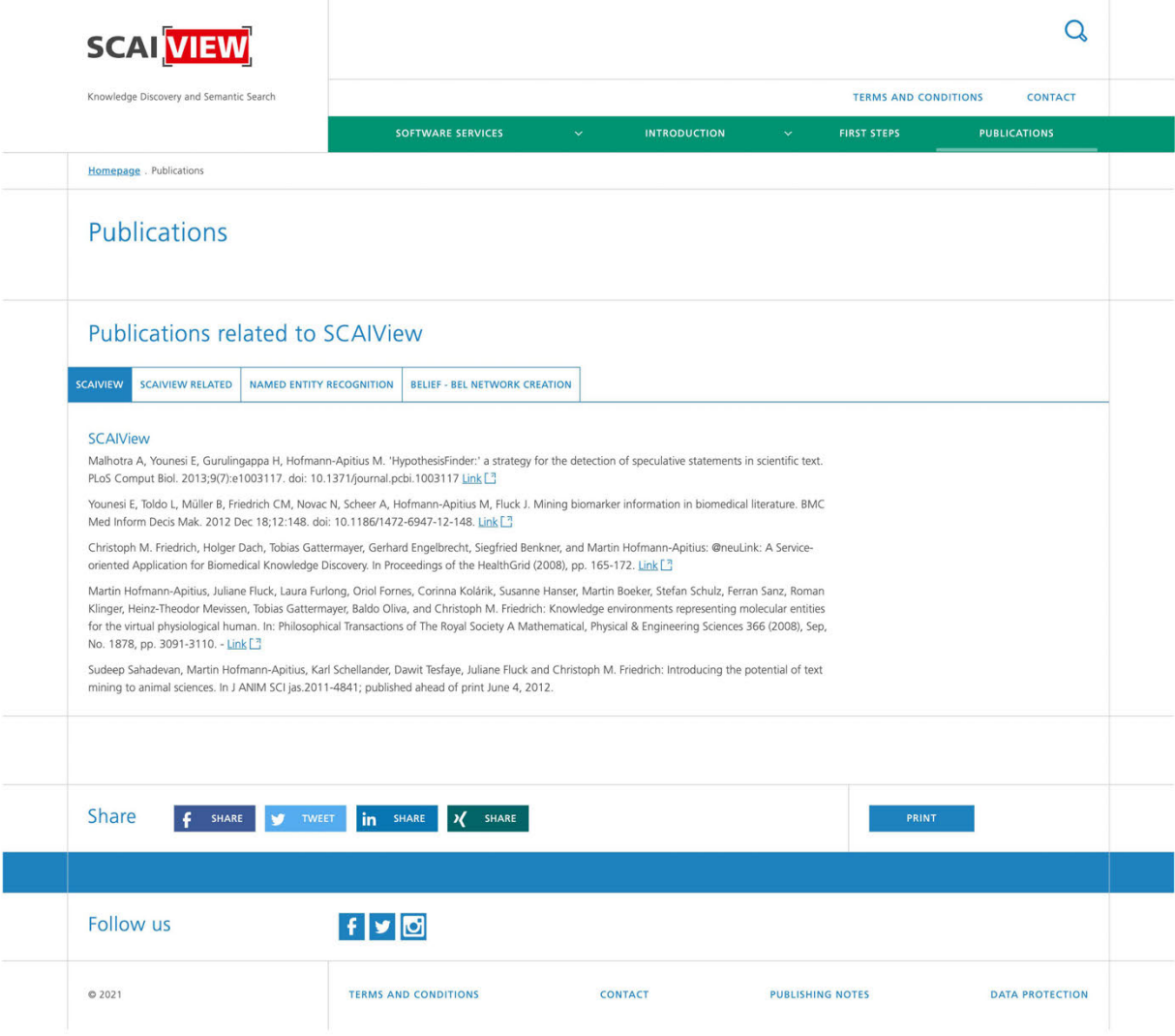

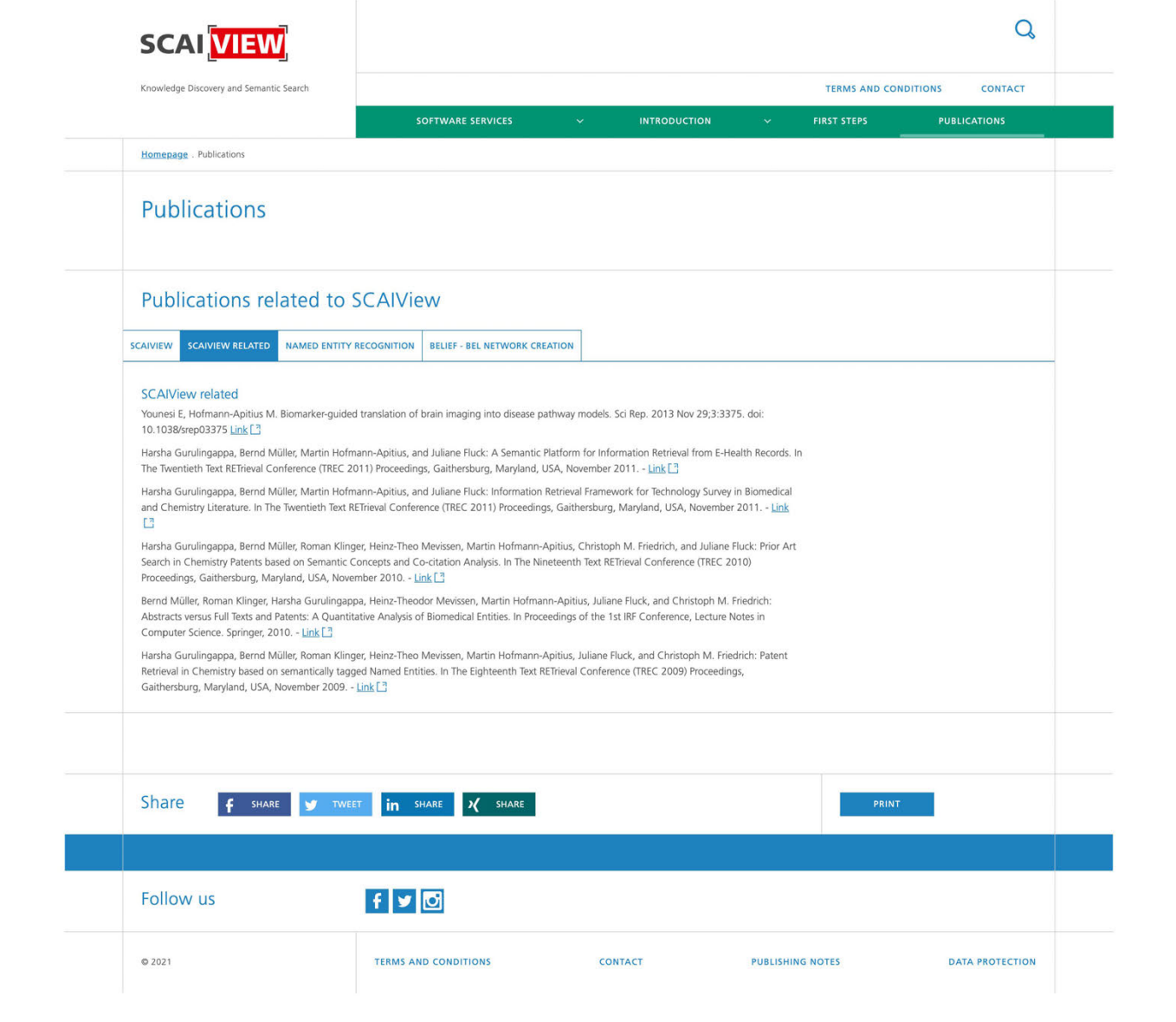

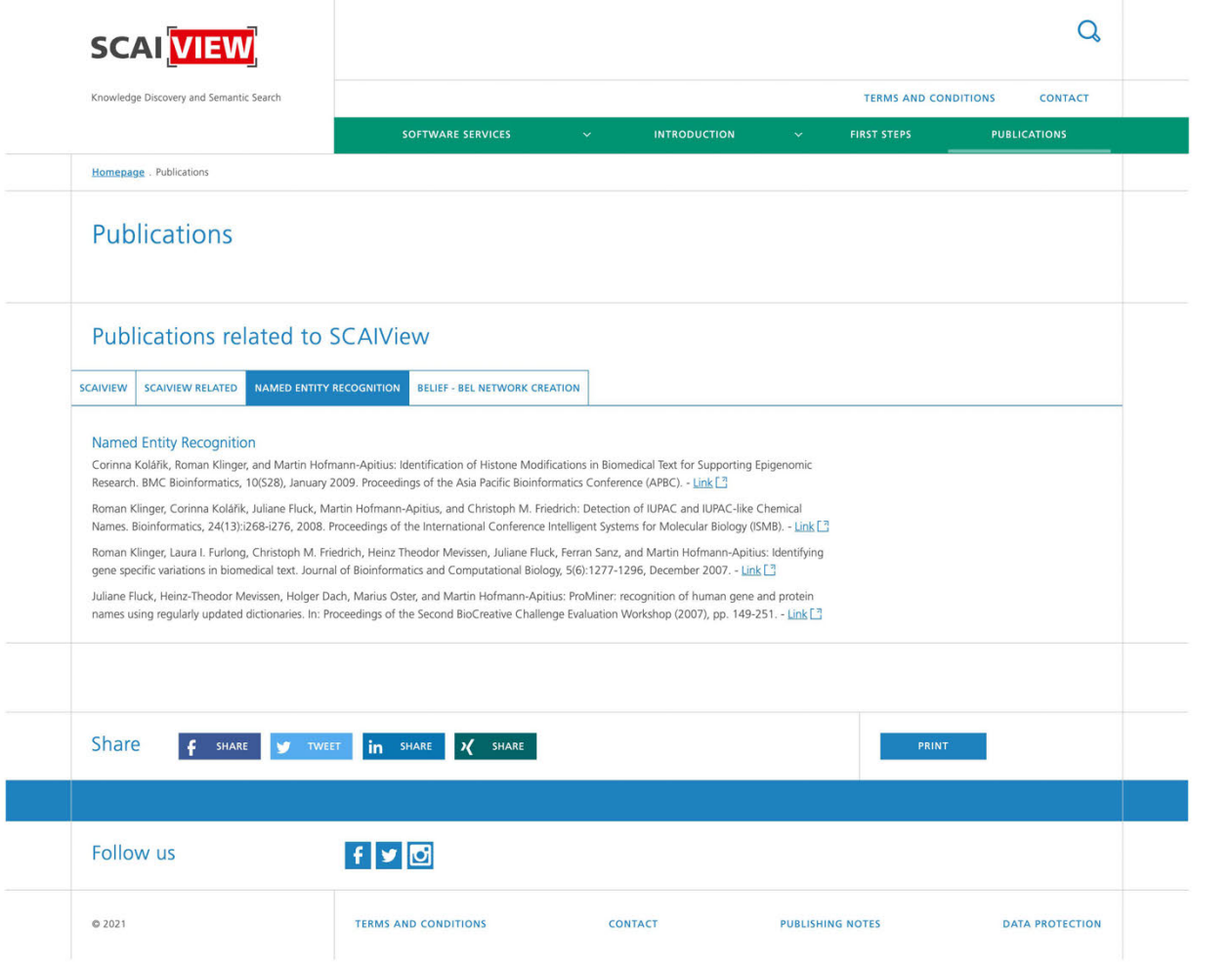

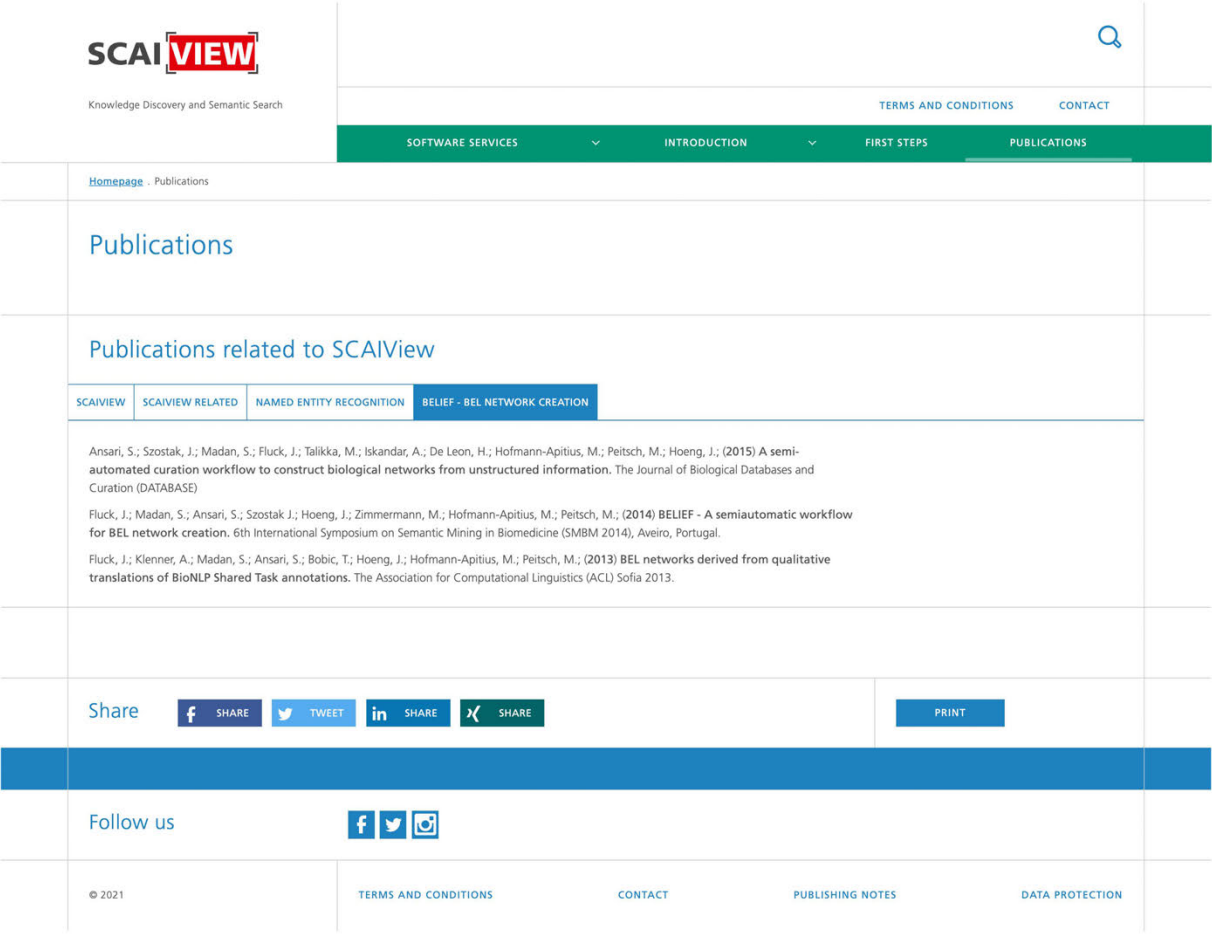

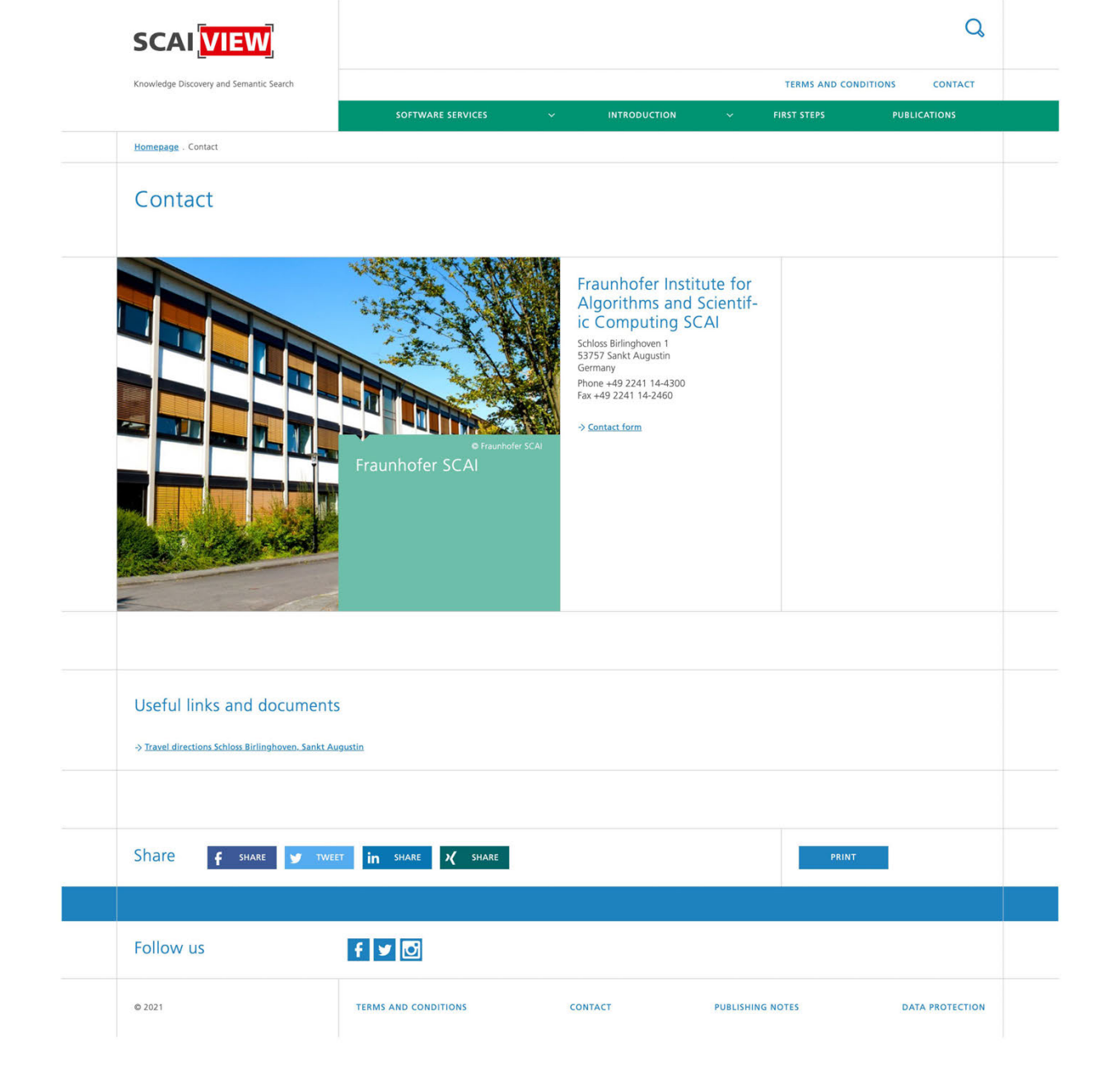

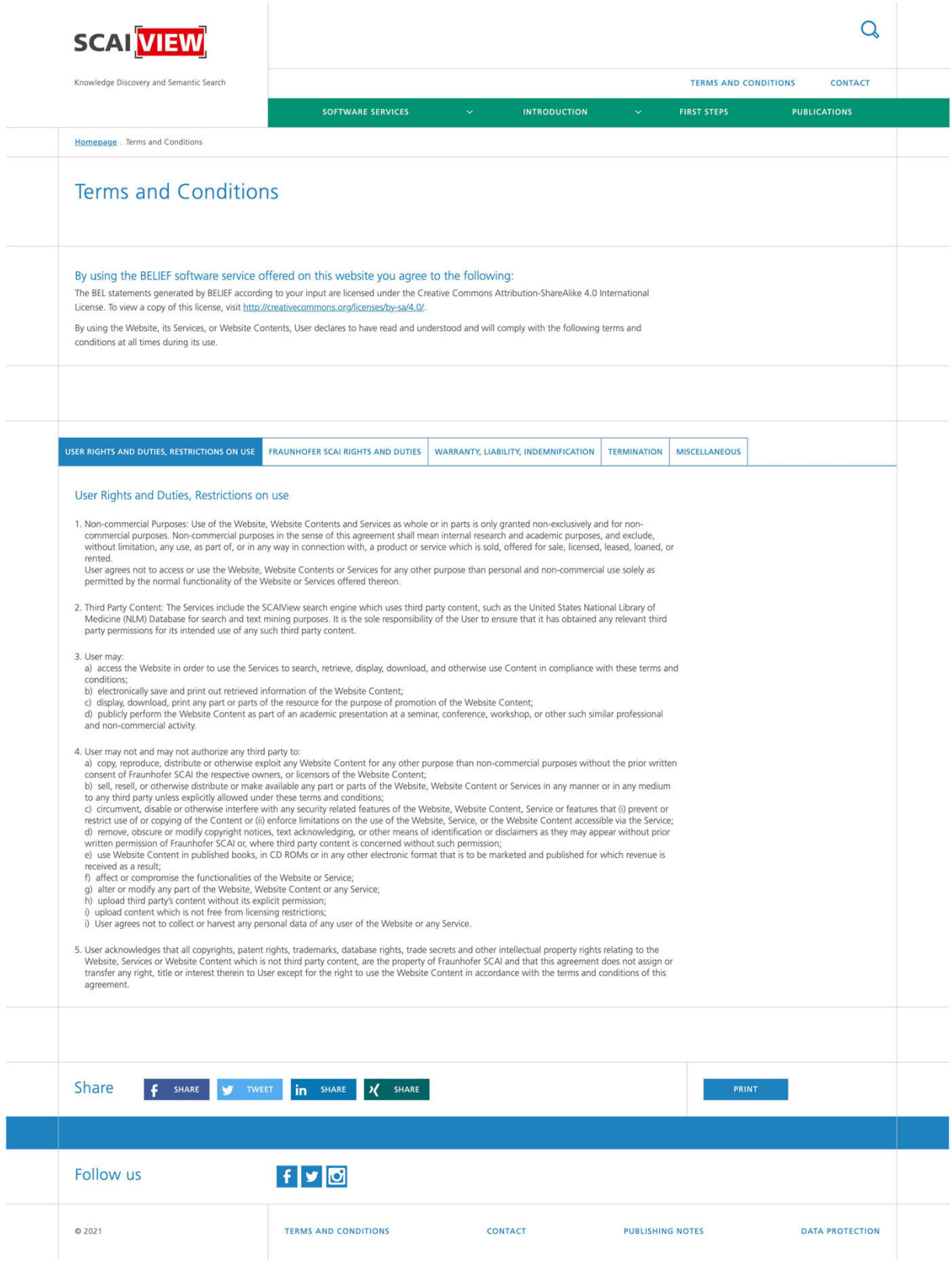

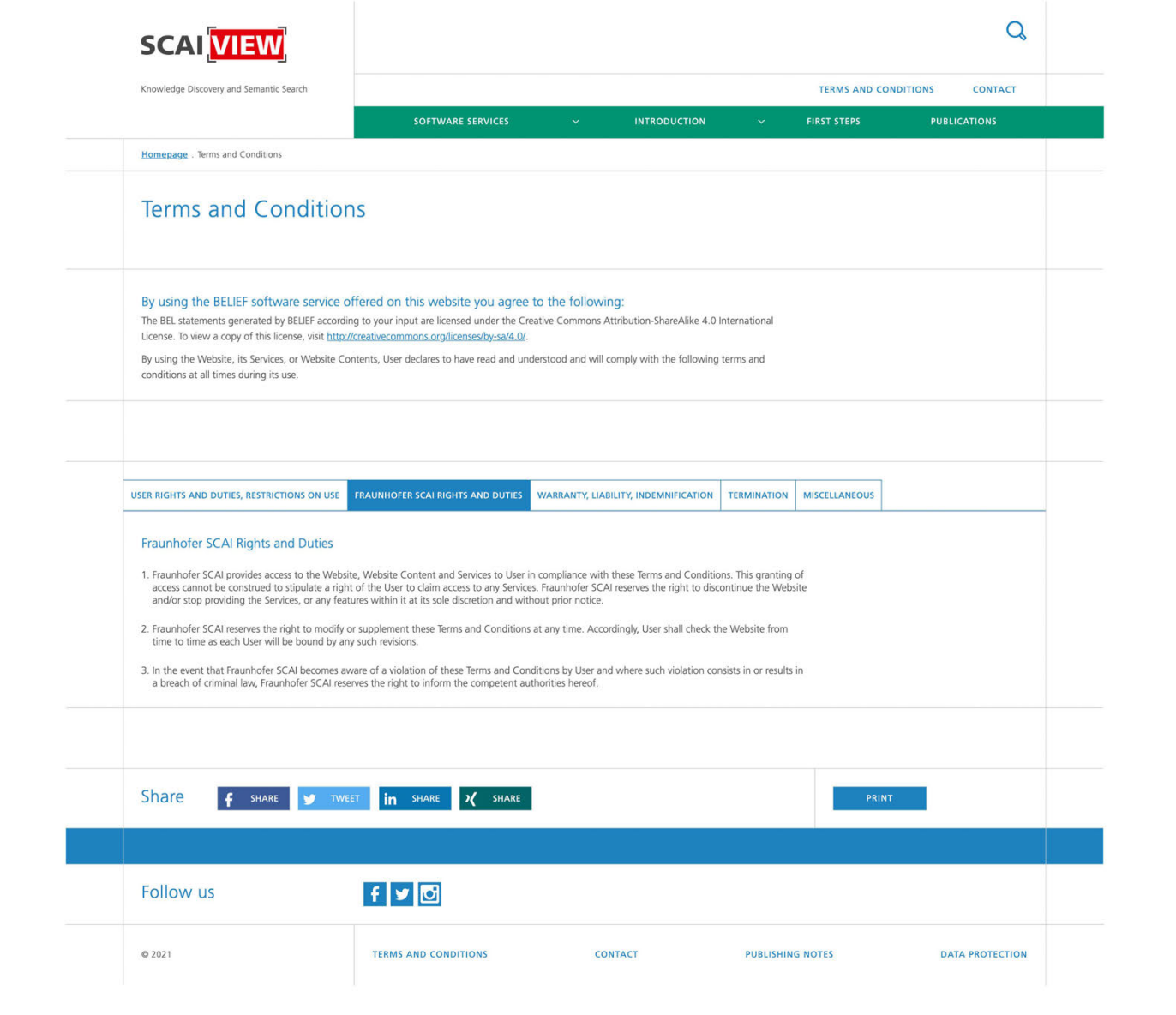

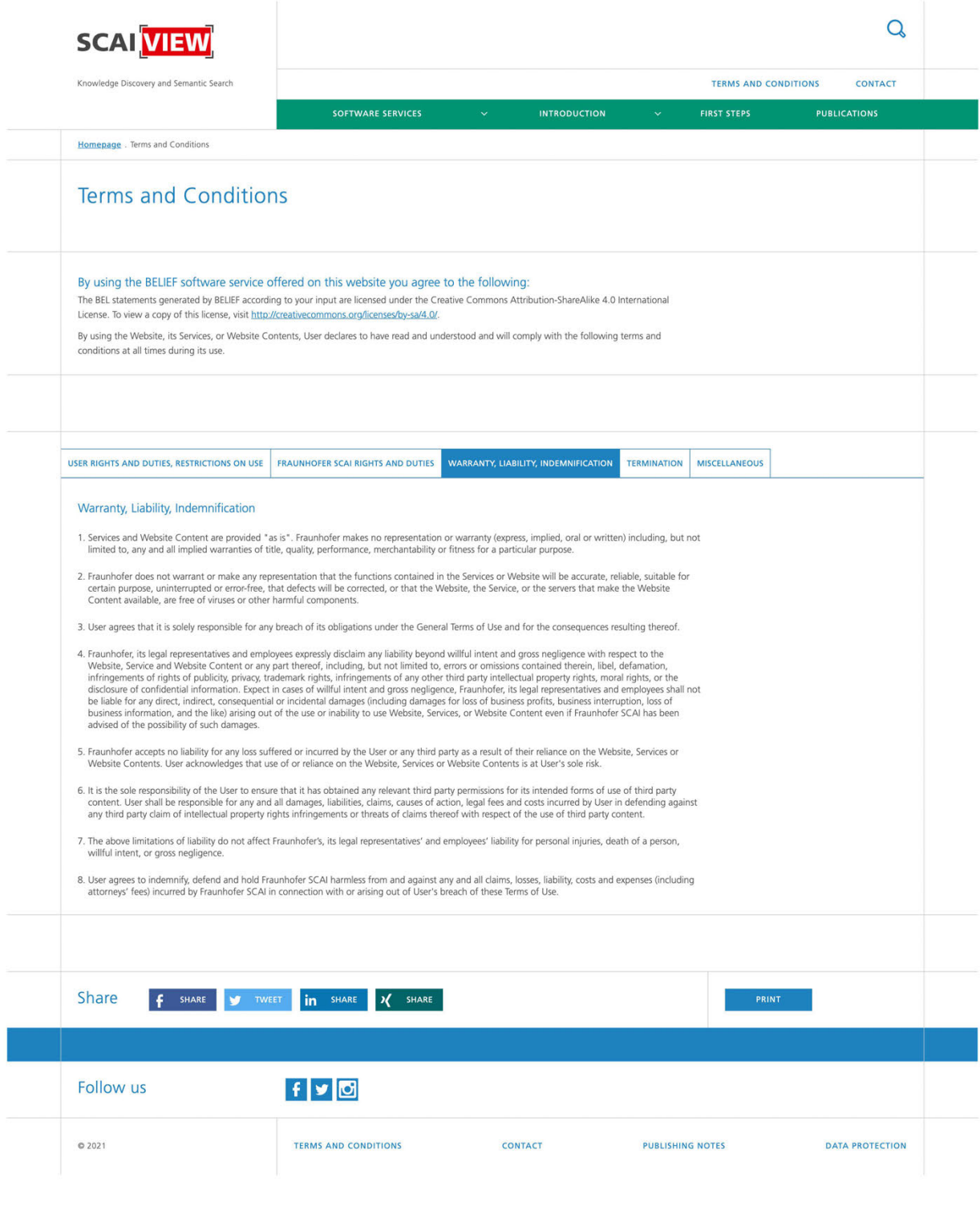

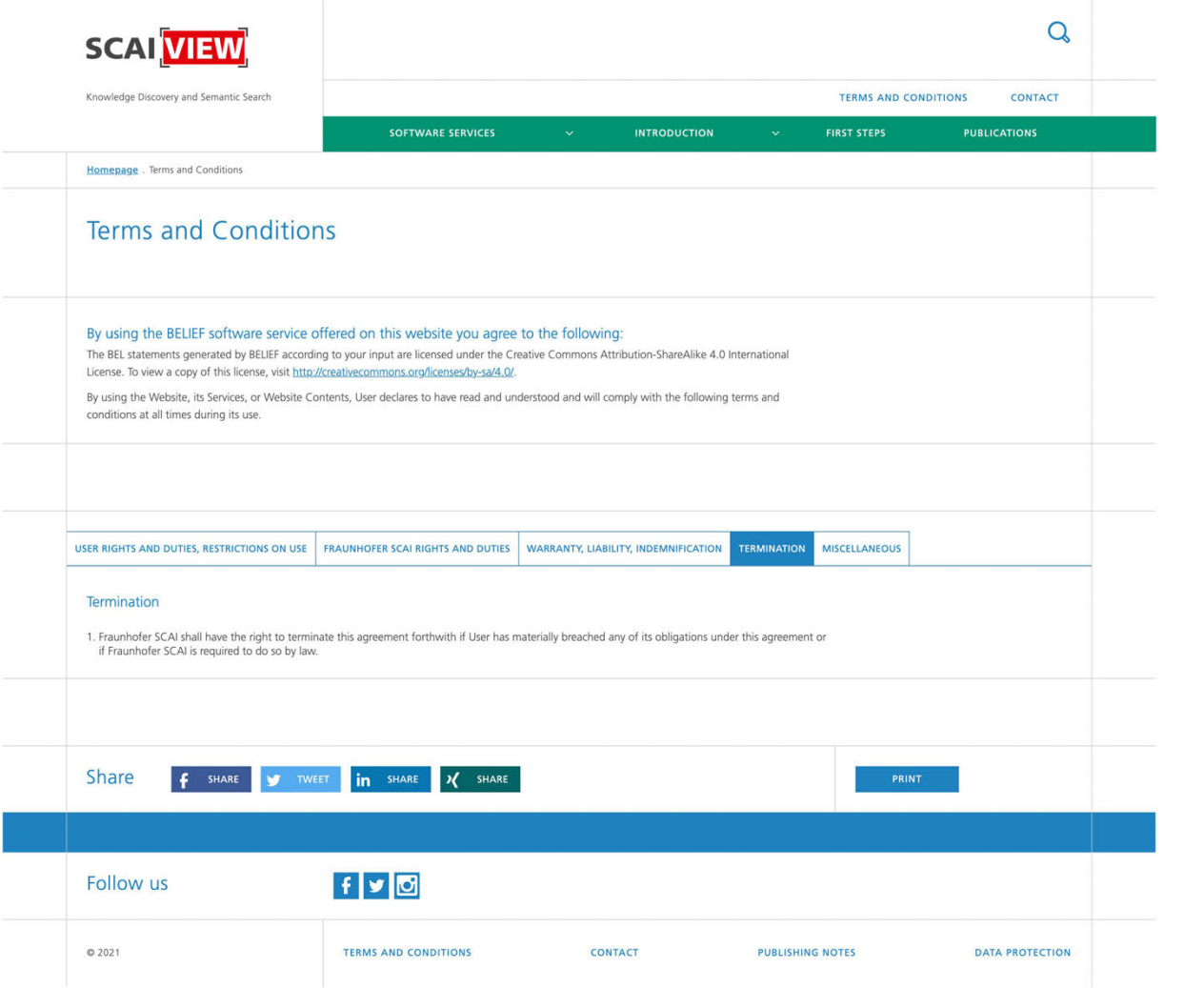

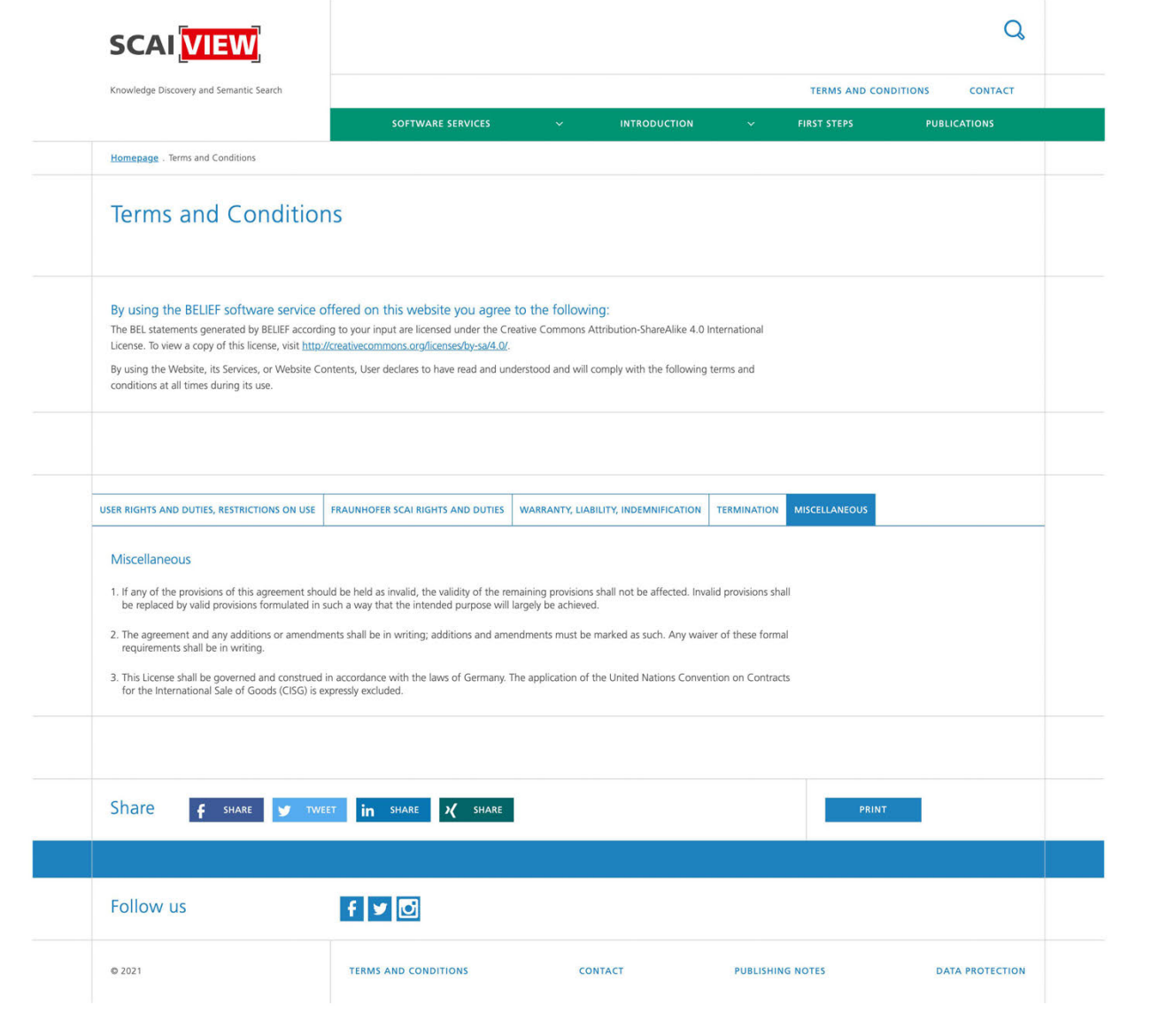